## **Photoshop 2022 () Licence Key For Mac and Windows 2022**

Installing Adobe Photoshop can be done in a few simple steps. First, you will need to download the software. After you have downloaded the software, you will need to locate the patch file and crack it. Then, you will need to install the software. Once the installation process is complete, you will have a fully functioning version of the software. Installing Adobe Photoshop and then cracking it is easy and simple. The first step is to download and install the Adobe Photoshop software on your computer. Then, you need to locate the installation.exe file and run it. Once the installation is complete, you need to locate the patch file and copy it to your computer. The patch file is usually available online, and it is used to unlock the full version of the software. Once the patch file is copied, you need to run it and then follow the instructions on the screen. Once the patching process is complete, you will have a fully functional version of the software.

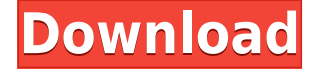

There is no overstating the fact that the iPad Pro makes a spectacular tool for designers and artists. It is designed with the full creative process in mind. Just like the software itself, the multitude of tutorials and web resources available on the internet are easily accessible. So forget everything you think you know about Photoshop's toolbox and take your artistic creativity to the next level. One of the most useful new features in Lightroom 5 is the ability to import an Adobe crop tool file directly into Lightroom. So, without the need to export these files to other apps such as Photoshop and Lightroom, this is a very useful feature currently unavailable in some other apps. Also, Lightroom 5 provides tools for when you import these files directly. You can add more metadata, adjust the tone curves, hide grid lines, and more. This is a very welcome addition being that we are still waiting for a fix for the Mac App's automatic white balance functionality. Meanwhile, the new file format compatibility list is now found in the 'Info' tab. So, you can check the compatibility of a file by just opening the Info tab in Lightroom. It is also helpful to have the readout of the file compatibility list directly below each thumbnail. Another new feature in this release is based on the Camera Survey feature. It has the ability to allow you to capture a bitmap image of your layout for an exact grid match later. This feature is called Camera Survey and as the name suggests it is designed to simulate a photo shoot with the grid master. It's even possible to reread the grid on a given photo by zooming in on it.

## **Download free Photoshop 2022 ()License Key Activation x32/64 {{ upDated }} 2023**

Adobe Photoshop is the number one software used for photo editing and photo manipulation. It is available for both Mac and PC. It has a huge community of users around the world. Adobe Photoshop has become indispensable in the creative world. Adobe's Creative Suite 6 (CS6) contains powerful tools for creating high-quality images, videos and web pages. Using them to express your creativity will allow you to discover new ideas and push the boundaries of your artistic path. To enrich your creativity, you can buy individual tools such as Adobe Photoshop, Adobe Illustrator, Adobe Fireworks, Adobe Dreamweaver, Adobe Character Animator, Adobe Flash, Adobe Muse, Adobe Dreamweaver, Adobe Flash Builder and more. You can also make the most of your CS6 tools by virtualizing them via the use of Creative Cloud. Adobe Photoshop is a great program. In fact, it is the best program for us photographers and the best program for the photo editing segment of the graphic design industry. However, this doesn't mean that it is the only program. There are many programs that can do the same thing. However, the fact is that Adobe Photoshop is the best program for the photo editing industry and the photo editing segment of the graphic design industry. However, this doesn't mean that it is the only program. There are many programs that can do the same thing. However, the fact is that Adobe Photoshop is the best program for the photo editing industry and the photo editing segment of the graphic design industry. Adobe Photoshop also has a lot of the photo editing and graphic design tools that most of us are familiar with. You can see all of the tools in the following screenshot. 933d7f57e6

## **Photoshop 2022 ()Activation Code With Keygen x32/64 2023**

Adobe Photoshop is a program made by Adobe Company and it helps you in editing images, for example, isolating layers, fixing the damaged parts of the image and combining the files together. It is a software which has many versions, for example, Photoshop Elements and Photoshop CC. It is a program which is made by Adobe and it has many interesting features, for example, creating layers, isolating the damaged part of the image, and fixing the image. This version of Adobe is specially made for photos and many other stuff for you. It has many interesting features, for example, editing, combining the files together, isolating the damaged parts of the image, fixing an image. You can also download your most favorite song tracks, and make it sound like you want. Using this program you can edit your photos, for example, isolating an image, or fixing the damaged parts of the image. It is also a great tool for editing your photos and for giving you the best tools that you want. Adobe Photoshop is a feature-packed photo editing software from Adobe that allows you to combine images, update or fix damaged parts of your photos, and more. It is one of the best software that is used for editing your photos and creating more attractive photos that you want. Photoshop is a great tool in today's world to do all the tasks of which you require many. You can easily separate the image into layers and edit its appearance so that the photo looks attractive. Adobe Color Cloud is an easy way to edit color-related tasks and keep track of your editing work, while a redesigned camera and creative cloud panels make it easier to find and access your favorite tools. Photoshop CC 2017, released today, also adds new features to the redesigned toolset—including a new layer editing panel that improves the overall layout, texture paint options for creating custom texture maps for your textural effects, and new shading tools, including the powerful Dodge and Burn Undo.

photoshop express download for windows 8.1 photoshop cs3 free download for windows 8.1 photoshop cs6 download windows 8.1 photoshop download windows 8.1 64 bit photoshop download for windows 8.1 64 bit photoshop download for pc free windows 8.1 adobe photoshop 8.1 free download for windows 7 photoshop presets free download zip 2020 photoshop download in windows 8.1 photoshop cs6 camera raw 8.1 download

New to Adobe Creative Cloud in 2020 is full-featured creative services like Photoshop and Adobe Stock with features such as new intelligent selection tools that automatically improve user selection, new design and content services, new curation tools, Adobe Link, new file-based collaboration service, and more. Give ourselves a pat on the back because we've made most of those characteristic Photoshop tools – whether you're using it for graphics, photography, or video – available wherever you are. That includes powerful adjustments like medium-lighten, soften, soft-light, HDR adjustments, as well as powerful enhancements with the Adjustment panel that lets you tweak pretty much any part of your image from skin to sky. We've upgraded our selection tools to let you make or edit more than one selection at a time and better maintain your selections across multiple documents. Use them for creating the perfect selection box around an entire group of images in a batch, for re-targeting your selection and then making a new selection around an object in a different document, or for selecting and masking only the photo in a group of photos in your folder. Then you can easily copy and paste your selected areas directly into Adobe Illustrator or Photoshop to create a new design. The new File  $\rightarrow$  Open dialog box on Share files makes it especially easy to share and collaborate with friends and family on your Photoshop creations. It gives you the option to

let them make changes to your artwork but prevents them from accidentally deleting anything. It also includes resizable and print-ready versions of the artwork you try out, so you can view whatever you want as is or proposed, change some settings and then share your new creation with family, friends or coworkers.

There is an AI-powered Content-Aware feature that lets you make real-time corrections to images. Adjust skin tone, darken dull photos, add and remove irregularities, and remove the background for more personal portraits. It's in the top right corner of the screen so you don't have to move your mouse to work with the feature. With the Retouch panel, you can adjust skin tone, remove blemishes, increase or decrease skin imperfections, apply vignettes, and generally give the appearance of a more polished image. You can see more features here. One of the most important improvements in Photoshop is the capability to simultaneously edit multiple images in a single file – making collaboration or sharing workflow easier and faster. A new type of canvas also allows you to use a single Photoshop document to host multiple workspaces, including design, photo, paint, text, illustration and web studios.For photos, the new editing features will allow you to apply new lens capabilities that allow you to adjust the in-camera lens shift during the post-processing workflow. You can now draft and edit in the new Pencil tool. Use the Pressure tool to adjust the density and thickness of strokes, and the new Straighten tool lets you create perfectly straight lines. And, the Bristle feature, which allows you to add texture or shading. There's also a new "Quick Mask" tool that makes the process of keying in registration, color correction and other image adjustments quick and easy.

https://new.c.mi.com/ng/post/57811/Windows Azure SDK For NET Взломанная версия Скачат [https://new.c.mi.com/ng/post/57806/DSK\\_ElectriK\\_GuitarZ\\_с\\_кряком\\_Скачать\\_For\\_Windows\\_](https://new.c.mi.com/ng/post/57806/DSK_ElectriK_GuitarZ_с_кряком_Скачать_For_Windows_) [https://new.c.mi.com/ng/post/59373/Dispy\\_59010\\_Активированная\\_полная\\_версия\\_Скачать\\_X](https://new.c.mi.com/ng/post/59373/Dispy_59010_Активированная_полная_версия_Скачать_X) [https://new.c.mi.com/th/post/1306318/Markdown\\_101\\_Кряк\\_LifeTime\\_Activation\\_Code\\_Скачать](https://new.c.mi.com/th/post/1306318/Markdown_101_Кряк_LifeTime_Activation_Code_Скачать) [https://new.c.mi.com/global/post/487963/GPA\\_Calculator\\_с\\_кряком\\_With\\_License\\_Key\\_Скачать\\_б](https://new.c.mi.com/global/post/487963/GPA_Calculator_с_кряком_With_License_Key_Скачать_б) [https://new.c.mi.com/th/post/1305993/Microsoft\\_Silverlight\\_PivotViewer\\_Full\\_Version\\_Ска](https://new.c.mi.com/th/post/1305993/Microsoft_Silverlight_PivotViewer_Full_Version_Ска) [https://new.c.mi.com/ng/post/57476/DhIMG\\_Twitter\\_Полная\\_версия\\_Registration\\_Code\\_Скач](https://new.c.mi.com/ng/post/57476/DhIMG_Twitter_Полная_версия_Registration_Code_Скач) [https://new.c.mi.com/ng/post/57502/Logoaway\\_с\\_кряком\\_Скачать](https://new.c.mi.com/ng/post/57502/Logoaway_с_кряком_Скачать) https://new.c.mi.com/my/post/439582/TribalWeb\_239\_крякнутая\_версия\_Кеудеn\_Скачать\_бесп https://new.c.mi.com/ng/post/58864/WatchMe 2463 Кряк Скачать бесплатно For PC [https://new.c.mi.com/th/post/1301359/SERP\\_Parser\\_Professional\\_Взломанная\\_версия\\_Full\\_Pr](https://new.c.mi.com/th/post/1301359/SERP_Parser_Professional_Взломанная_версия_Full_Pr) https://new.c.mi.com/global/post/486071/WyrmNet Активированная полная версия Incl Product https://new.c.mi.com/th/post/1306187/MSConfig\_Cleanup\_+ключ\_Скачать\_For\_Windows\_Latest https://new.c.mi.com/th/post/1304775/WnBrowse +Активация With License Key Скачать беспл [https://new.c.mi.com/global/post/489277/TiobenLib\\_Скачать\\_бесплатно\\_For\\_PC\\_Updated\\_2022](https://new.c.mi.com/global/post/489277/TiobenLib_Скачать_бесплатно_For_PC_Updated_2022)

Adobe has trimmed the cartography category in Elements 2020, but we've updated that section with improvements on 3D maps, 3D Cityscapes, and Google Maps. Also, the category of Data Transformation lets you manipulate and reorganize images that have been captured from other sources. The new Data Repository gathers your images, stores them in a cloud, and provides an easy way to get at them again. It makes it easier to work with multiple images at once, too. The new Arc feature lets you quickly create a 3D drawing, or other geospatial shapes like straight or curved lines, but you can choose between soft and hard edges. It's a great way to create 3D radar images, spatial maps, and other designs that would require a few extra steps in Photoshop. You can also now create images in not just RGB, but another popular Adobe color format, Hexafluorospace (HFS). It's a way

to create files without the confusing red, green, and blue channels that often surface in computer RGB or HSV schemes. The new Graphic Design category of Elements offers more than just a menu bar of tools. There's a better way for pros and hobbyists to get started with the help of a handy new Preferences dialog. And in addition to its usual large array of coloring, layout, and shape tools, there's a new Illustrations tool that lets you insert trimmed and formatted images in layers or just do the work with your keyboard. You can also use a new Image Trace feature. Pro Tools has its own version of these tools, but Elements is the first service that lets you turn them on and off on your own images. Elements lets you apply presets from two categories, Blend Modes and Other Effects, to new photos or images that you've just imported. You can also adjust the strength of these effects and more.

<https://notallheroeswearcapes.org/wp-content/uploads/rosoly.pdf> <http://klinikac.com/?p=30906> <https://xcars.co/download-photoshop-cs5-cracked-keygen-for-lifetime-2022/> [https://bodhirajabs.com/wp-content/uploads/2022/12/Adobe-Photoshop-2021-Version-2200-Download](https://bodhirajabs.com/wp-content/uploads/2022/12/Adobe-Photoshop-2021-Version-2200-Download-free-Serial-Number-Activation-Key-WIN-MAC-202.pdf) [-free-Serial-Number-Activation-Key-WIN-MAC-202.pdf](https://bodhirajabs.com/wp-content/uploads/2022/12/Adobe-Photoshop-2021-Version-2200-Download-free-Serial-Number-Activation-Key-WIN-MAC-202.pdf) [http://www.tampabestplaces.com/wp-content/uploads/2022/12/Portraiture-Plugin-For-Photoshop-Cs6](http://www.tampabestplaces.com/wp-content/uploads/2022/12/Portraiture-Plugin-For-Photoshop-Cs6-Free-Download-LINK.pdf) [-Free-Download-LINK.pdf](http://www.tampabestplaces.com/wp-content/uploads/2022/12/Portraiture-Plugin-For-Photoshop-Cs6-Free-Download-LINK.pdf) <https://kevinmccarthy.ca/dot-pattern-photoshop-free-download-full/> [https://ramchandars.com/wp-content/uploads/2022/12/Photoshop-Cs6-Color-Lookup-Free-Download-](https://ramchandars.com/wp-content/uploads/2022/12/Photoshop-Cs6-Color-Lookup-Free-Download-EXCLUSIVE.pdf)[EXCLUSIVE.pdf](https://ramchandars.com/wp-content/uploads/2022/12/Photoshop-Cs6-Color-Lookup-Free-Download-EXCLUSIVE.pdf) <http://nii-migs.ru/?p=38226> <http://shoplidaire.fr/?p=261491> <https://brandwachtverhuur.nl/wp-content/uploads/2022/12/rebeblaz.pdf>

The first application released by Adobe, Photoshop represented a huge leap forward in photo editing. As with all other software applications, it has become more advanced over time. There are many more features available today than a decade ago, and users are able to utilize the SDK to create plug-ins for Photoshop. The schematic drawing sketch and Photoshop graphics, photo editing & retouching, vector illustration, vector editing, graphic design, graphic designing tools and bitmap editing are some of the features provided by Photoshop. With this advanced photo retouching tool, you can quickly and easily transform your photos. It is used in the production of games, web applications, web sites, printed and promotional materials and almost any digital project. You can then easily edit your photos with brushes, filters, effect, transform, curves, presets, scriptig even draw lines on one digital photo. A great feature of this software is it provides some functionality very same to the Photoshop. With the help of Photo Style and Framing tools, you can easily adjust the brightness, contrast, saturation and many other parameters of your photos. With the help of Photoshop, you also can make your images more photorealistic. For creating the content from image, the Photoshop has a built-in collection of some essentials. But still when it comes to the work going on it is always better to have a best solution. For those who don't want to go with Photoshop group, we have Photoshop alternatives for your needs.